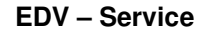

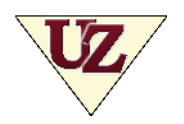

**EDV – Service Computerwartung** Netzwerkinstallation

Datensicherheit

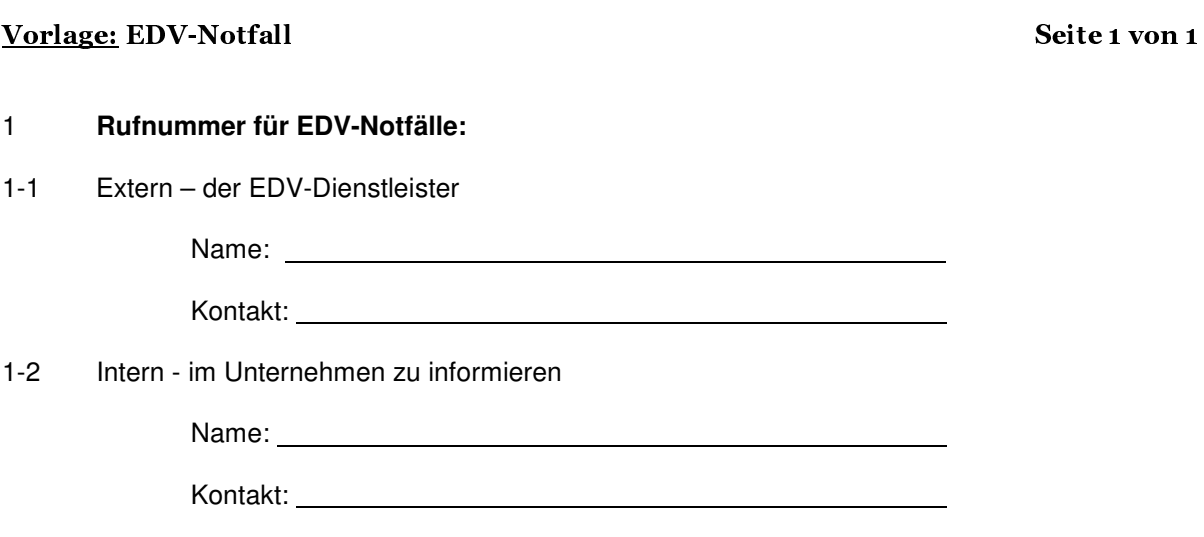

## 2 **Dokumentation des EDV-Notfalls:**

- 2-1 Was ist passiert?
- 2-2 Mit welchen Programmen haben Sie gerade gearbeitet?
- 2-3 Wo befindet sich das betroffene Gerät oder die betroffenen Geräte?
- 2-4 Wann haben Sie den Notfall bemerkt?
- 2-5 Wer hat den Notfall bemerkt?

## 3 **Erste Hilfe:**

- 3-1 Nicht weiter an dem betroffenen System arbeiten.
- 3-2 Alle betroffenen Geräte vom Netzwerk trennen.
- 3-3 Beobachten und dokumentieren.

**Bitte drucken Sie diese Vorlage aus!**  Füllen Sie Abschnitt 1 aus und positionieren Sie sie an zentraler Stelle!

Quellen: Impulse 10/2021 (Auszugsweise Verwendung) | www.bsi.de | www.uz-online.com